**AutoCAD Crack License Keygen Free [Mac/Win] (April-2022)**

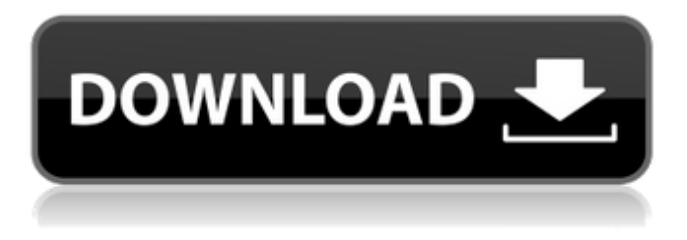

**AutoCAD Crack Free [Mac/Win]**

Since its first release, more than 60 million AutoCAD For Windows 10 Crack licenses have been sold, placing it among the most popular software applications ever released. According to Autodesk, AutoCAD accounts for nearly \$3.5 billion in revenue annually, and is the dominant CAD application worldwide. AutoCAD is used to create

2D and 3D drawings and technical diagrams. The application's features include 3D modeling, 2D drafting, creating technical illustrations, rendering 3D images, CAD database creation, customizing drawings, creating and modifying drawings, assigning textures and materials, and creating a variety of engineering documents. Various users can work on a single AutoCAD drawing at the same time. The application can work with 2D and 3D models, such as photos, videos, or drawings. In addition, AutoCAD offers many features that allow it to import external data, such as images, text, and 3D models. Features An AutoCAD drawing can have one or more layers. Layers are assigned to particular areas of a drawing. For example, one

layer may be assigned to a wall in a house, another to a window, and another to the roof of the house. In a 2D drawing, a layer may represent a sheet of paper or the wall in a room. A viewport in a 3D model may be a specific area of a 3D model that allows the user to see the drawing from a particular angle. AutoCAD offers a number of features, such as dimensioning, piping, locking, snapping, and so on. It is designed to allow users to change the font, margins, and colors easily. AutoCAD can use any available font. If a drawing contains many text objects, the application may automatically use the best available font. The entire drawing may be printed by the user. With the Print Preview function, the user can preview the drawing before

printing. An AutoCAD drawing contains elements called "controls". The user can

interact with the controls by using a mouse or an electronic stylus. Controls perform many functions in AutoCAD,

such as checking the contents of a drawing, undoing edits, and checking the status of the drawing. The Print function allows the user to send a drawing to a printer. The Print dialog box contains several options, including paper size, print orientation, and number of copies. The Paint

**AutoCAD Crack + Activation**

Autodesk Dynamic Link Library (ADLL), a development and runtime library for scripting and automation.

Dynamic Link Libraries (DLLs) are a feature of Microsoft Windows operating systems that allow programs to dynamically (at run time) load other, normally static, DLLs. ADLL works with AutoCAD Activation Code's scripting and automation languages. Internet and web applications AutoCAD (and other Autodesk software) can be accessed through a number of internet portals. Applications like WebCAM provide a web interface to running AutoCAD. A complete online version of AutoCAD is offered by Autodesk. Kiosk applications

In 2011 Autodesk announced Autocad: Web and Autocad: Mobile, a new service available for iPad devices, Windows, and

Android that lets users start and view files directly from the device's hard drive

and web browser, while simultaneously synchronizing changes between the device and an Autodesk storage area. Autocad: Online (which was formerly named Online Services) is a cloud-based

service that allows customers to collaborate on any type of file including AutoCAD drawings, mobile apps, video files, websites, interactive whiteboards and more. Autocad: Online has been released for iPad, iPhone, Android, and Windows desktop and mobile devices. Users can access any file they have stored within the cloud from any device, so they can create and edit AutoCAD drawings from their tablet or smartphone. Users can also share files in the cloud with one another, where they can collaborate with colleagues using any of the listed devices.

Collaborators can comment on drawings, annotate on images, write notes and comments, save files, and access task lists and meeting notes. Editing Like other computer-aided drafting (CAD) software, AutoCAD allows editing in two dimensions. This process is called objectbased editing. There are three different types of objects: Drawings, which are represented as two-dimensional vector graphics on the screen. Dimensions, which allow a specific object, such as a wall, to be represented as a distance from another point on the screen. Dimensions properties, which provide properties to control the way a dimension is displayed. Several applications can open and edit AutoCAD files. Both standalone and cloud-based applications are available.

Files can be opened and saved to any directory, and they can be edited on the local computer, a1d647c40b

Validation of the Breastfeeding Counselor Assessment for the Infant (BCA-I) in home-based infant care. Objective. To test whether an observation-based assessment tool, the Breastfeeding Counselor Assessment for the Infant (BCA-I), can be used to assess infant feeding and maternal-infant interactions in a home-based setting. Methods. This was a case-control study of convenience. Maternal-infant dyads (n=4,811) were evaluated with the BCA-I at the first home visit. Maternal characteristics and infant feeding practices were compared across BCA-I categories. Infant birthweight and

# number of days in hospital were

compared across categories. This study was conducted at a tertiary care facility, involving home-based, mid-level clinicians conducting a home visit. Results. Prenatal support for a planned/delayed/unplanned/discontinued breastfeeding initiation were at best 50% for all infants. Full breastfeeding initiation at 12 weeks and continuation at 5 and 6 months were at best 60% for all infants. Maternal anxiety, depression, and intimate partner violence were significantly higher among women who were unable to sustain a breastfeeding relationship, as were infant temperament and breastfeeding self-efficacy. Infants born to mothers unable to sustain a breastfeeding relationship required more

## days in hospital, but birthweight did not differ by level of breastfeeding support.

Conclusions. This study has demonstrated the efficacy of the BCA-I to assess breastfeeding, maternal-infant interactions, and infant feeding support among a home-based population, suggesting that the BCA-I can be used to identify women and their infants in need of support.This invention relates to an image pickup device for converting a scene image, obtained by an image pickup system, into electrical signals. In this specification, the term "image pickup device" should be understood to indicate any device for converting a scene image, obtained by an image pickup system, into electrical signals. This image pickup device may be any

#### one of an image pickup tube (IT) which can be used as a television camera and an electronic camera, a charge-coupled device (CCD) and a complementary MOS (CMOS) image sensor which can be used as a still camera, and the like. There has been conventionally known a

method of improving S/N ratio of an image pickup signal in an image pickup device such as a CCD or a CMOS image sensor

**What's New In?**

There is a new way of working with edited images in AutoCAD. You can drag the edges of a drawing to create an outline and place the image over the created outline. Also you can place an

### image over an existing outline that will appear as a simple mask. This allows you to apply the image over an existing

drawing while maintaining the original image. You can draw paths on images for drawing over an image. (video: 1:13 min.) You can now control a floating cursormode through a floating selection. A floating selection is selected when a cursor is on a shape on the active drawing area, or on a shape created by the "Select Next Shape" command. The new floating selection on the active drawing area can be used to select non-geometric elements on a layer, like a text box or a shape. (video: 1:35 min.) Model Dimensioning: You can now model dimension both horizontal and vertical inside a block. (video: 1:34 min.) You can now type text

#### in left and right gutter of a textbox on a block. This allows you to edit the text of a block. You can set multiple styles for text on a block with new set\_text\_style commands. You can use the new Vertical Align context menu item to align one element to the left or right of another element. You can drag dimensions to move, copy, and rotate. You can easily add and edit dimensions from the context menu. (video: 1:45 min.) Vector Curves: Extend and intersect curves and path linetypes with the new @vertical and @horizontal curvature options. The tool also supports treating text or linetypes as curves. You can edit the tangent of the

curve or path linetype with the new curve

circular arc from a line segment. (video:

and path tool. You can also create a

1:29 min.) When you use the @knot option on the "Add path curving" command, a path is created that is a straight line from the start point to the end point of the curve. You can use the new set\_anchor\_location command to set the position of the curved edge. You can place a vertical or horizontal bend on a curved line. (video: 1:23 min

**System Requirements:**

Minimum: OS: Windows 7/8/10 Processor: Intel Core 2 Duo, Intel Core i5, Intel Core i7, AMD Phenom II, AMD FX processor Memory: 2 GB RAM Storage: 20 GB available space Graphics: NVIDIA GeForce GT430, NVIDIA GeForce GTX 560, NVIDIA GeForce GTX 750, AMD Radeon HD7750 DirectX: Version 9.0 Network: Broadband Internet connection Additional Notes: For the best performance, we recommend a laptop with a GeForce GTX or Radeon